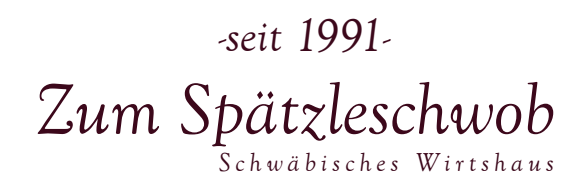

*Herzlich Willkommen beim "Spätzleschwob"* 

*Wir freuen uns, Sie in unserem Wirtshaus begrüßen und bewirten zu dürfen.* 

*Studieren Sie unsere reichhaltige Speisekarte, in der Sie schwäbische, gutbürgerliche und Spezialitäten, wie unsere hausgemachten Maultaschen, welche wir Ihnen in vielen Variationen anbieten, finden.* 

*Gerne stehen wir Ihnen bei privaten oder betrieblichen Anlässen/Feiern, wie z.B.: Geburtstage, Hochzeiten, Weihnachtsfeiern usw. mit unseren Räumlichkeiten, unserer Küche, unserem Service und einer breiten Palette von Menüs und Gestaltungsvorschlägen zur Verfügung.* 

*Alle Gerichte können gut verpackt mitgenommen werden.* 

*Gerne bereiten wir, wenn möglich, auch kleinere Portionen zu. Für die sogenannte "1/2 Portion" ziehen wir je nach Gericht € 1,00 - € 2,00 vom regulären Preis ab.* 

*Bitte beachten Sie, dass sämtliche Preise für Speisen Angebotspreise inkl. der gesetzl. MwSt und Bedienungsgeld sind. Bei Änderung der Bestellung oder Stornierung einer oder mehrerer Beilagen kann nicht der volle Beilagenpreis vom Gesamtpreis des Gerichtes subtrahiert werden, da dieser auch nicht im Gesamtpreis enthalten ist.* 

*Alle Gerichte in unserer Speisekarte werden für Sie frisch zubereitet und wir bitten um Verständnis, falls es gelegentlich zu Wartezeiten kommt.* 

*Guten Appetit und einen angenehmen Aufenthalt wünscht Ihnen Ihr Team vom "Spätzleschwob"* 

## *KÜCHENZEITEN:*

*Mo - Do: von 17.30 Uhr bis 22.00 Uhr Fr und So: von 11.30 Uhr bis 14.30 Uhr und 17.30 Uhr bis 22.00 Uhr Samstag: Ruhetag Vogelsangstraße 50 70197 Stuttgart Tel.: 0711-6363189 Fax: 0711-6332101 [www.zumspaetzleschwob.de](http://www.zumspaetzleschwob.de)*

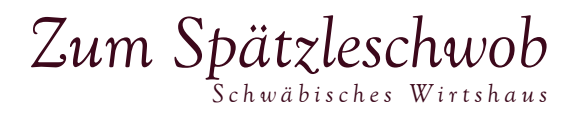

### *≈ A p e r i t i f s ≈*

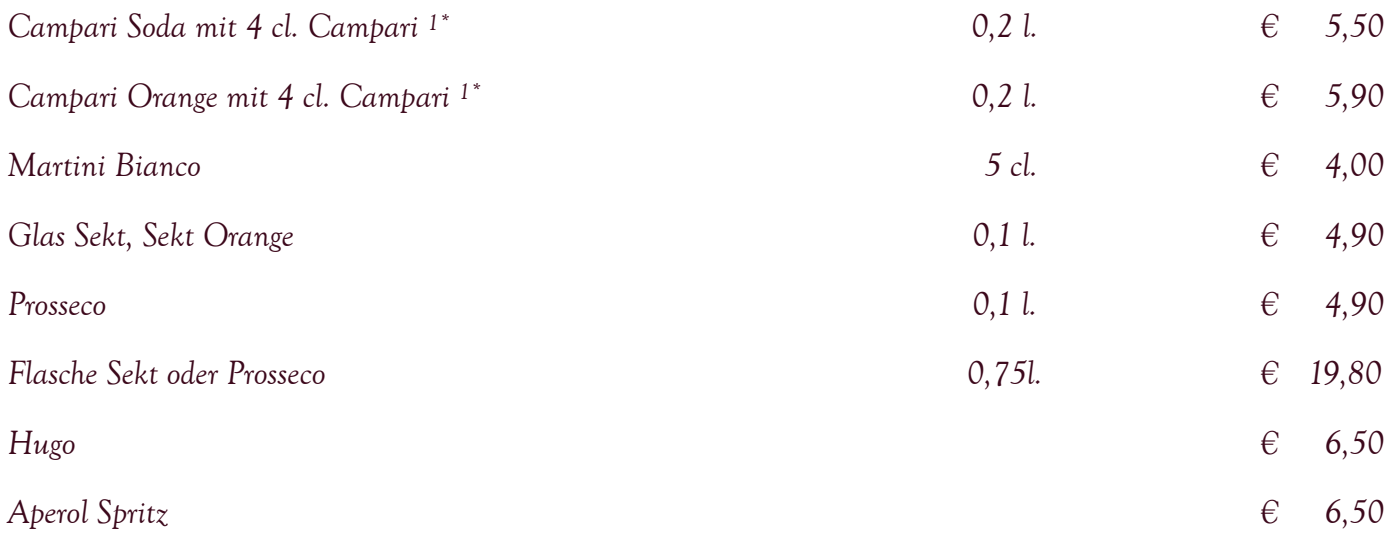

## *≈ S u p p e n & M a r k t f r i s c h e S a l a t e ≈*

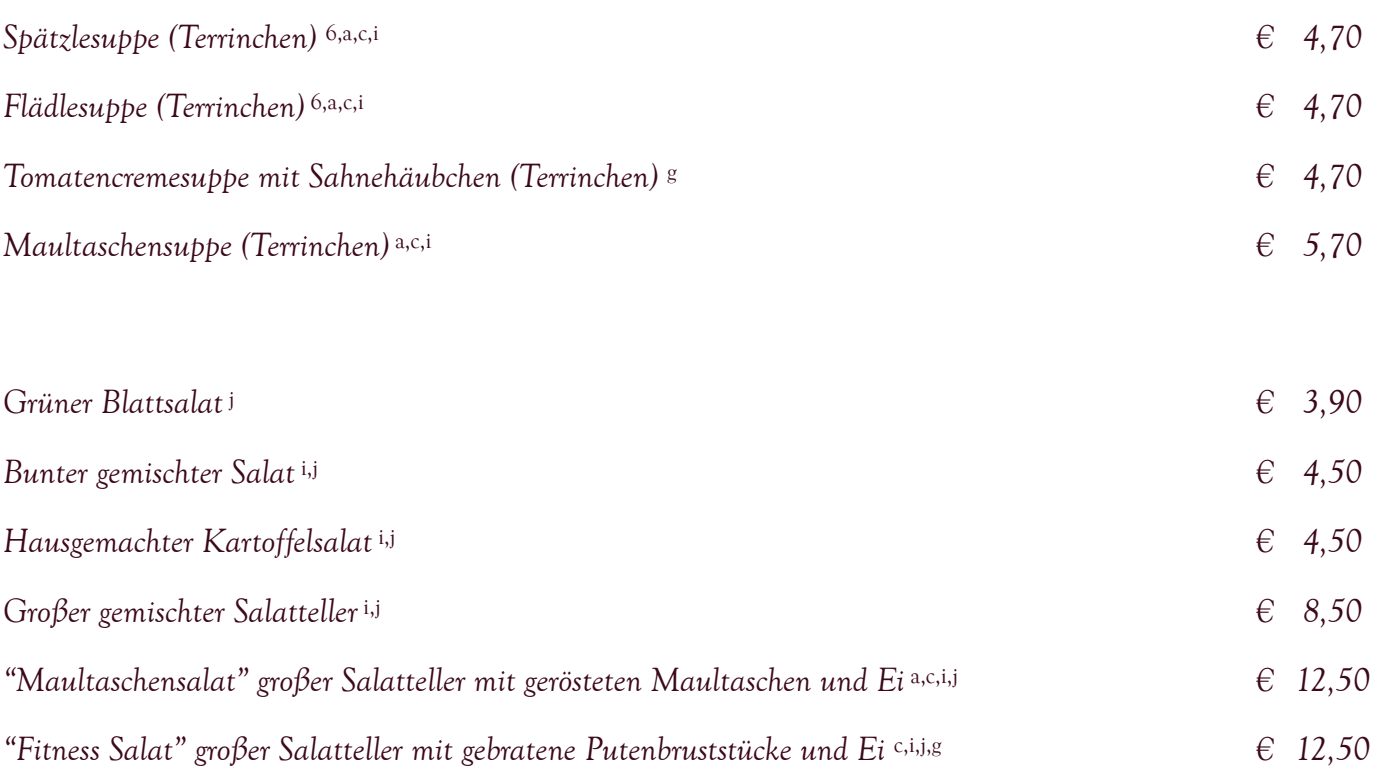

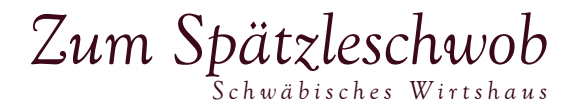

### *≈ E i n f a c h u n d g u t ≈*

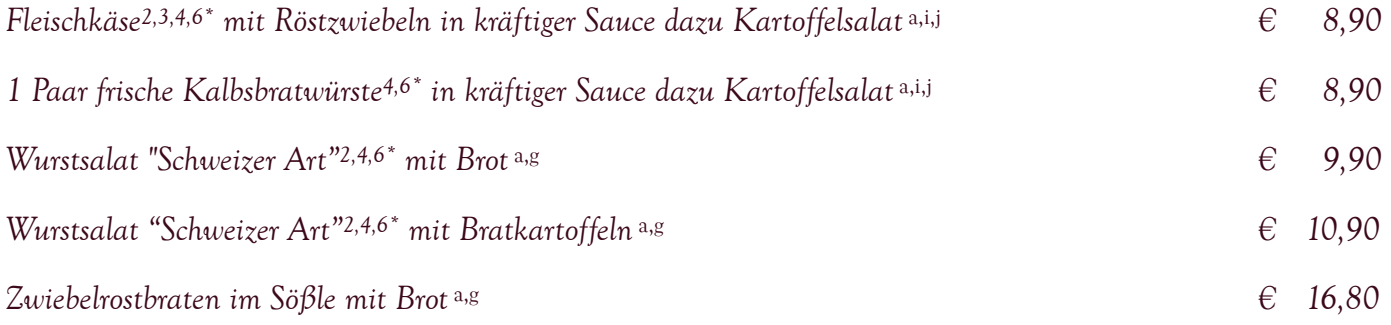

## *≈ Ä l l e s o m' d M a u l t a s c h ≈*

### *hausgemachte Maultaschen gefüllt mit Fleisch oder mit Spinat und Fleisch*

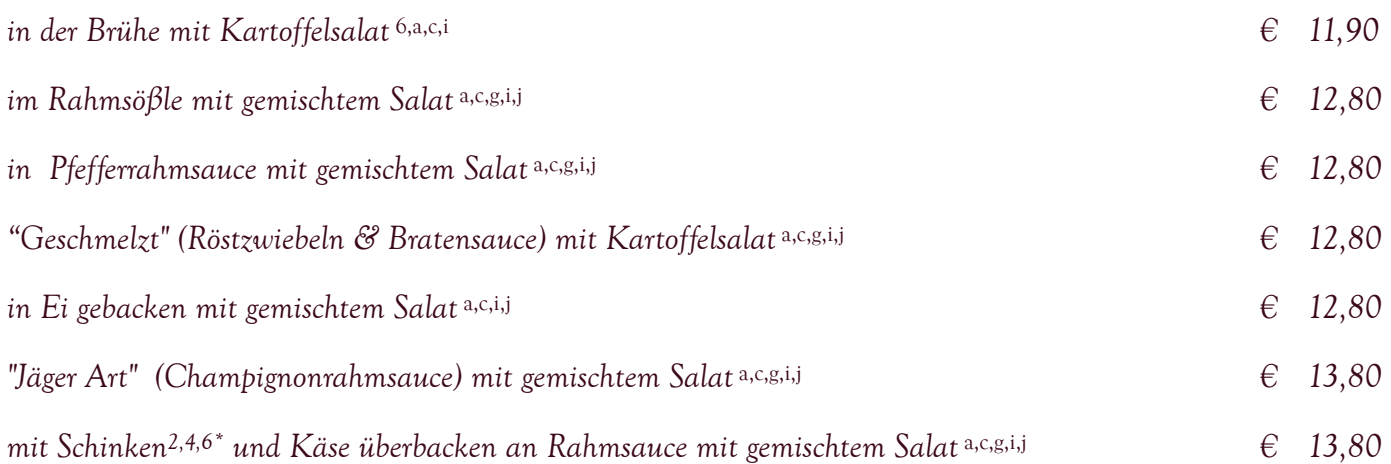

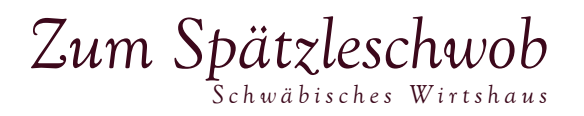

### *≈ S c h w ä b i s c h e S p e z i a l i t ä t e n ≈*

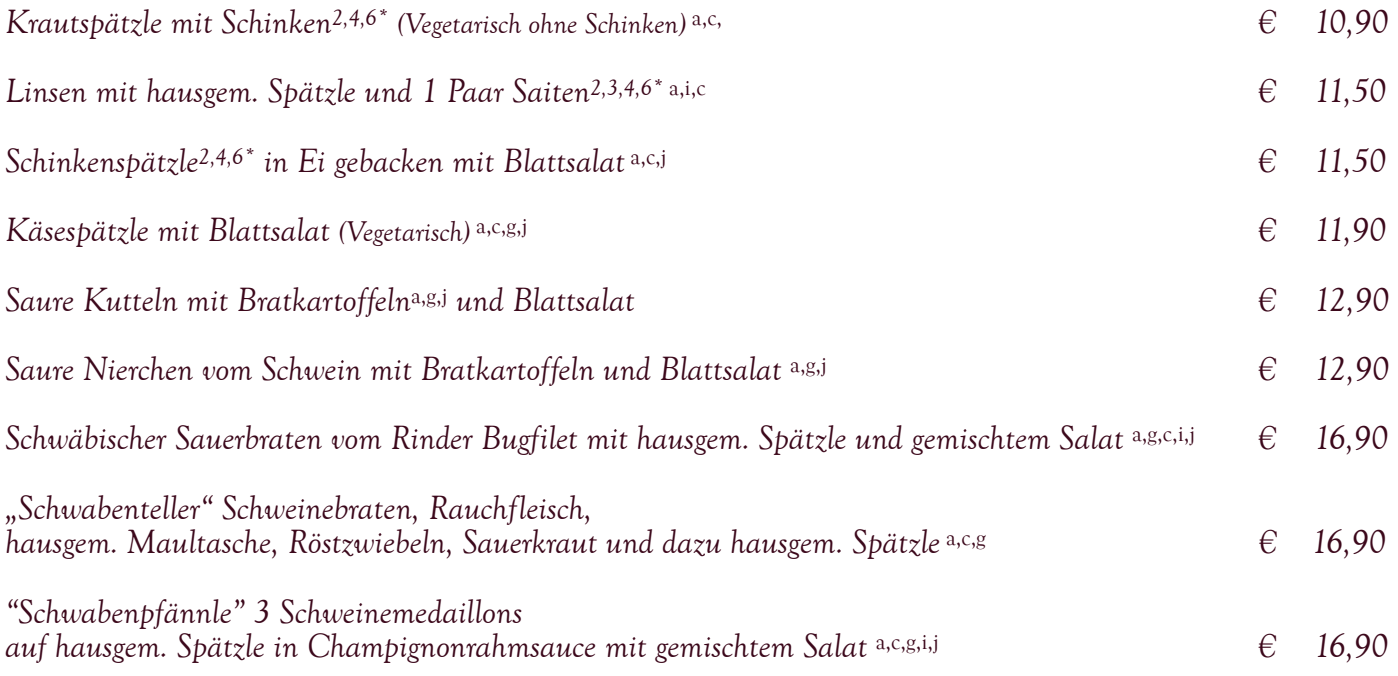

#### *≈ V o m S c h w e i n ≈*

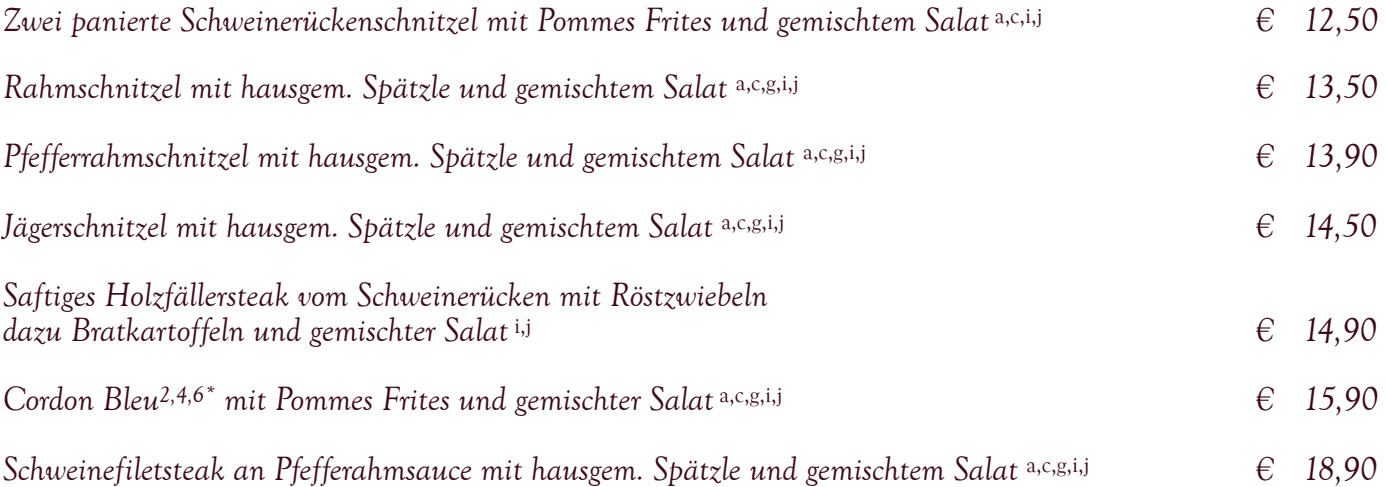

#### *≈ V o m R i n d ≈*

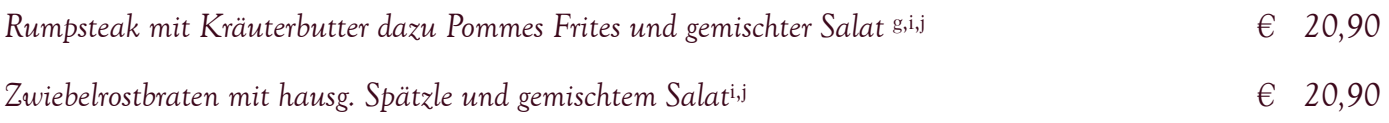

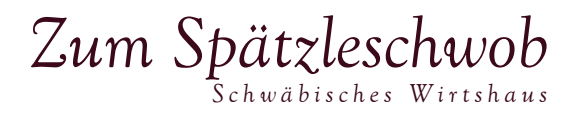

## *≈ E m p f e h l u n g e n d e s H a u s e s ≈*

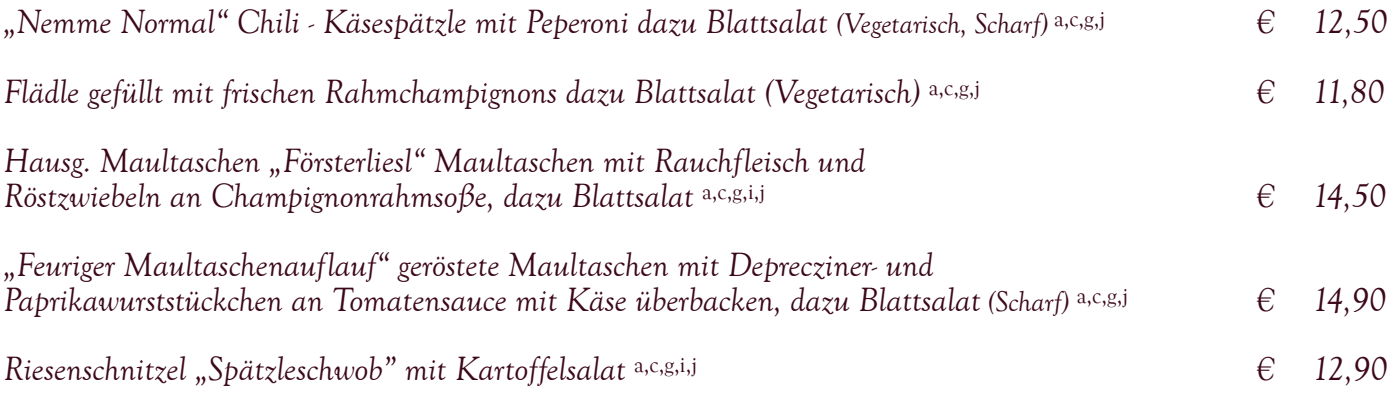

#### *≈ E x t r a s ≈*

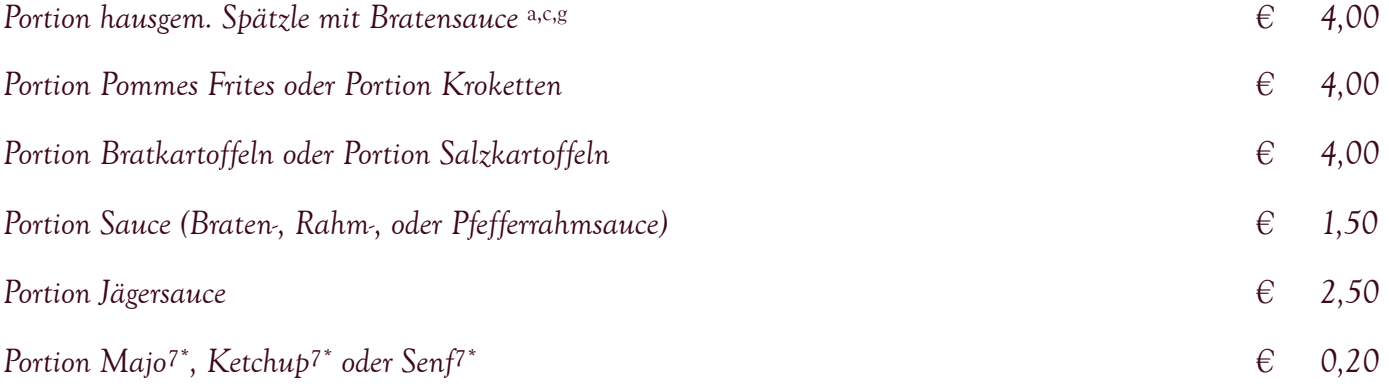

#### *≈ Z u m N a c h t i s c h ≈*

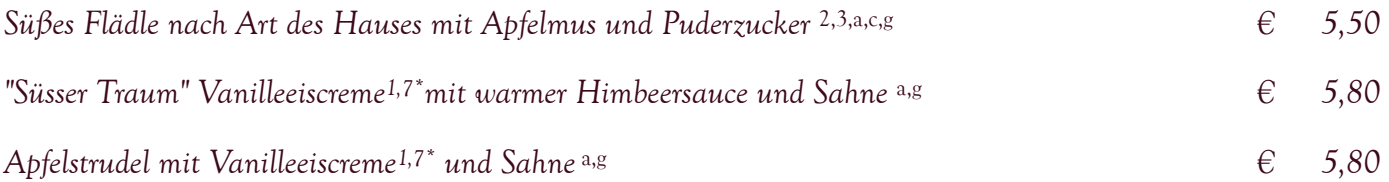

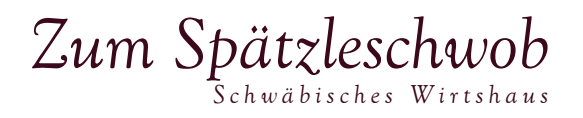

### *≈ H e i ß e G e t r ä n k e ≈*

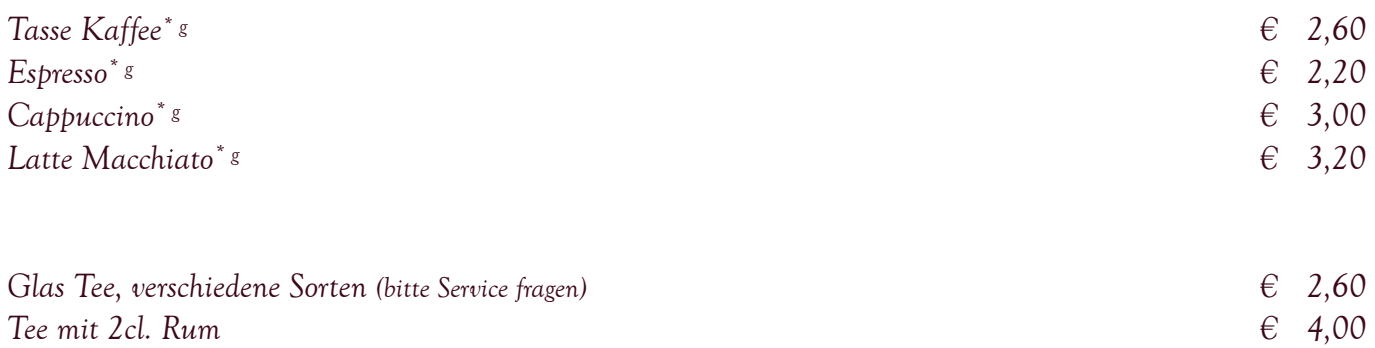

#### *≈ A l k o h o l f r e i e G e t r ä n k e ≈*

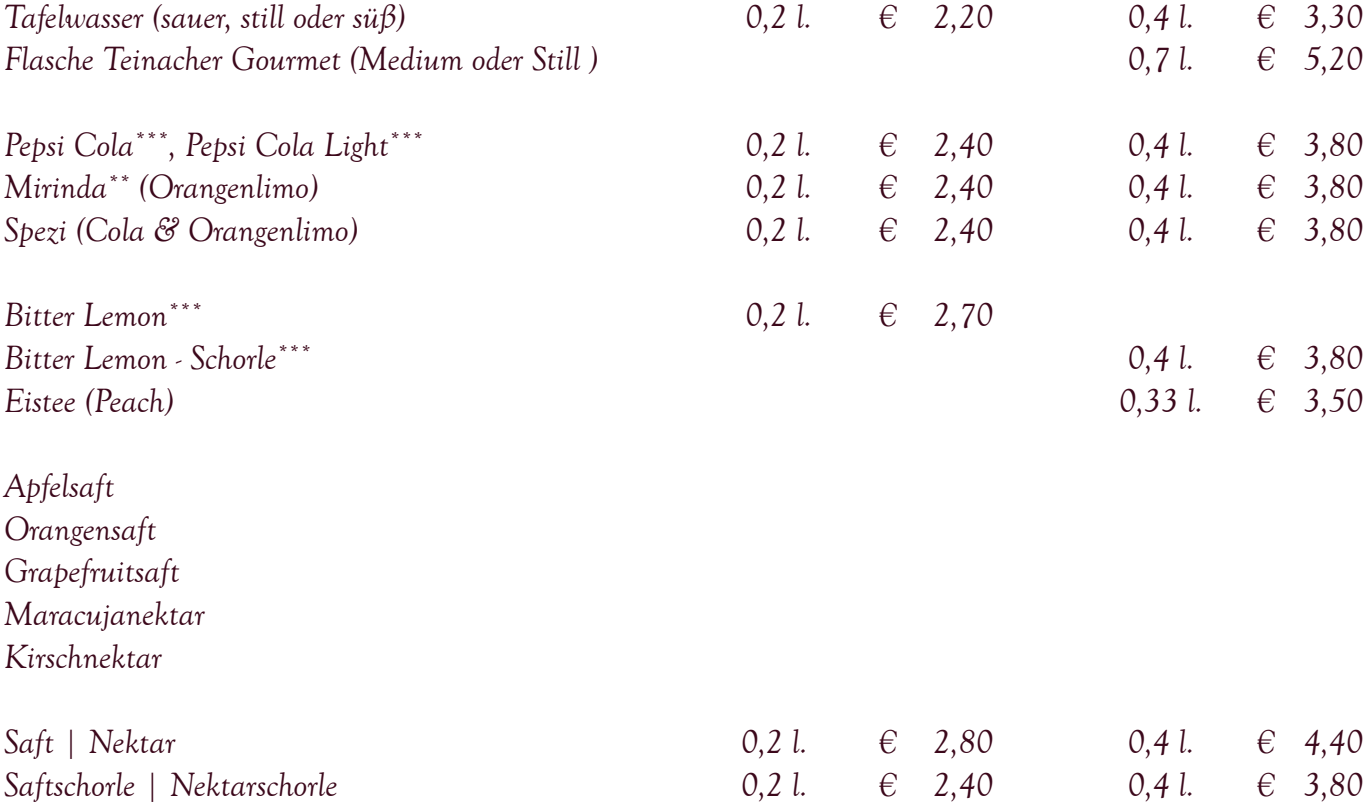

# $Zum$  *Spätzleschwob*

#### *≈ R o t w e i n e ≈*

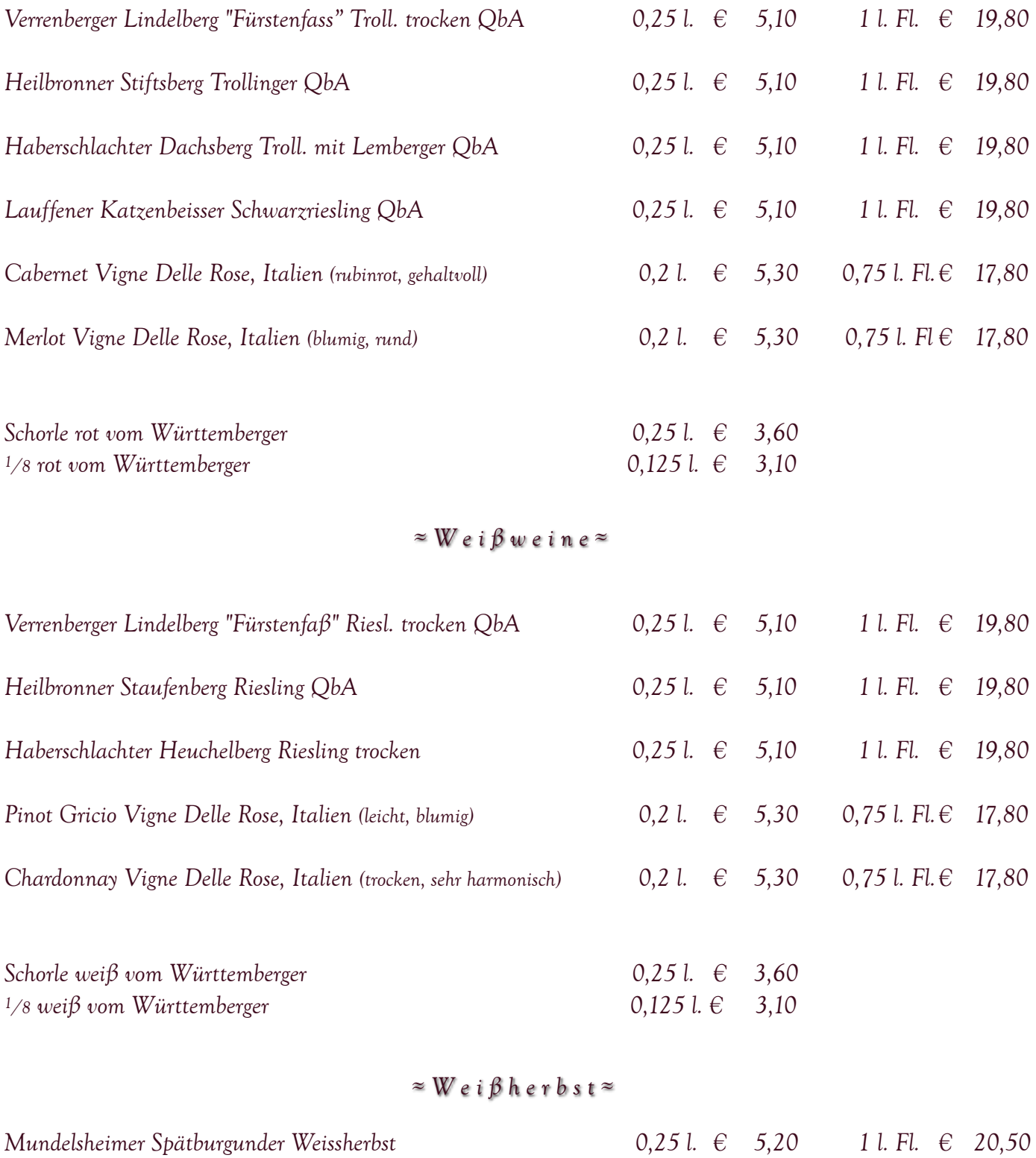

## Zum Spätzleschwob

#### *≈ B i e r e ≈*

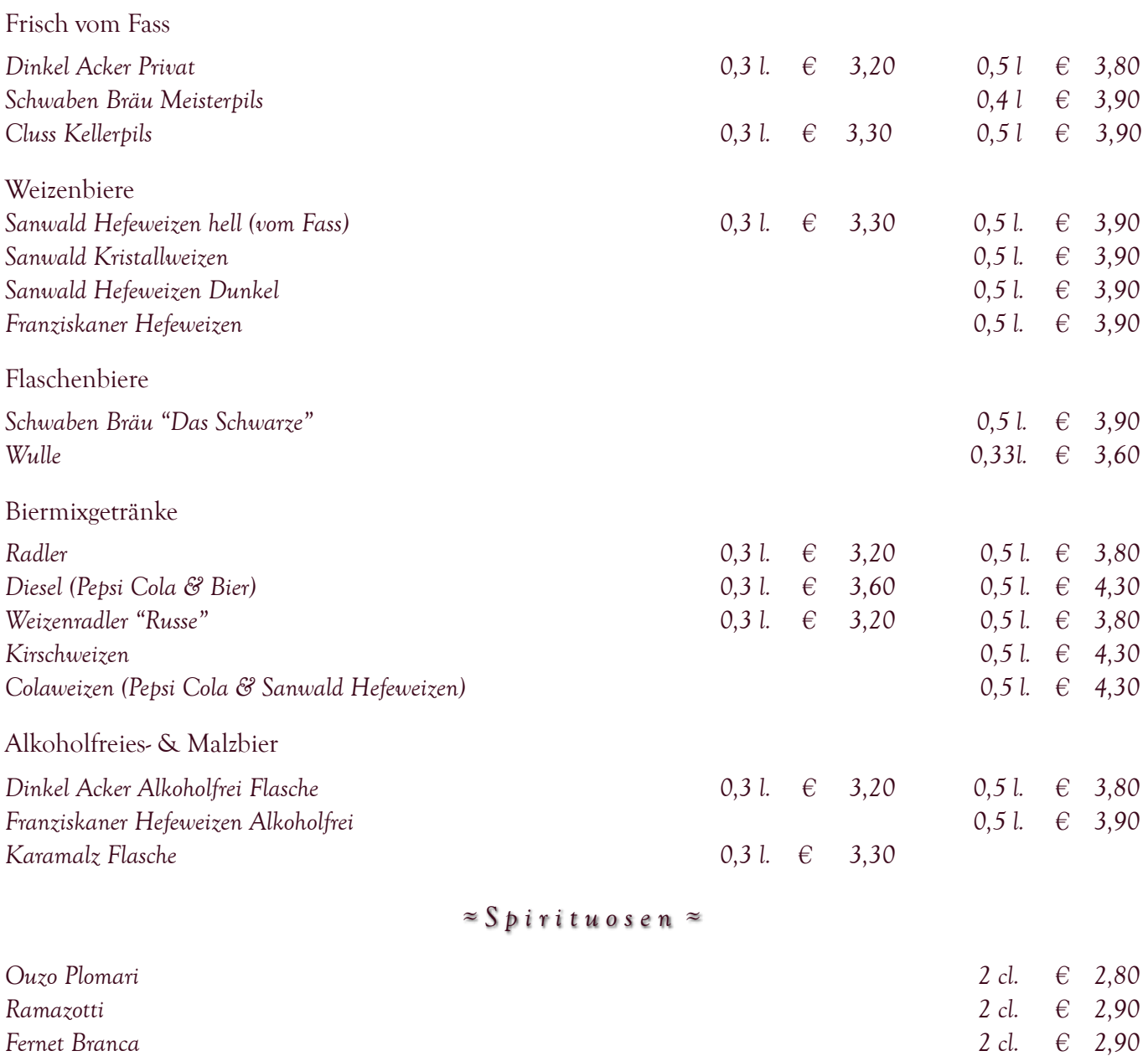

*Asbach Uralt 2 cl. € 3,10* 

 $Jägermeister$ 

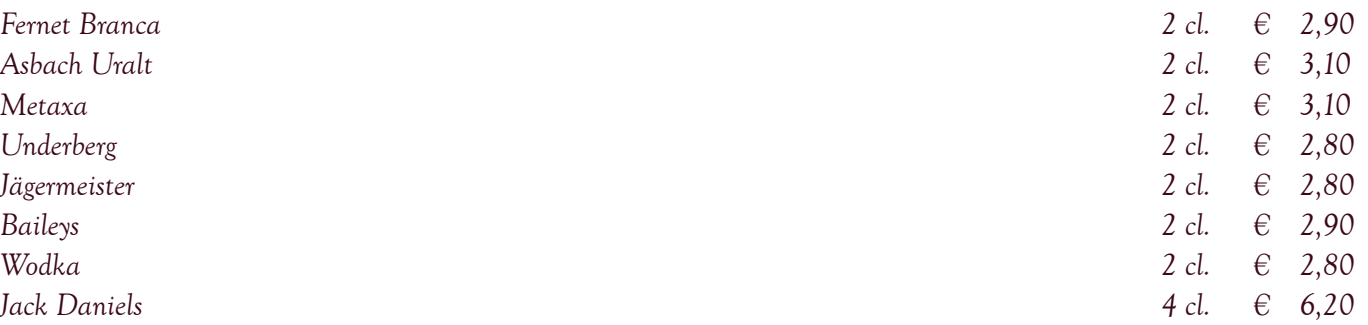

## *-seit 1991- Wirtshaus Zum Spätzleschwob*

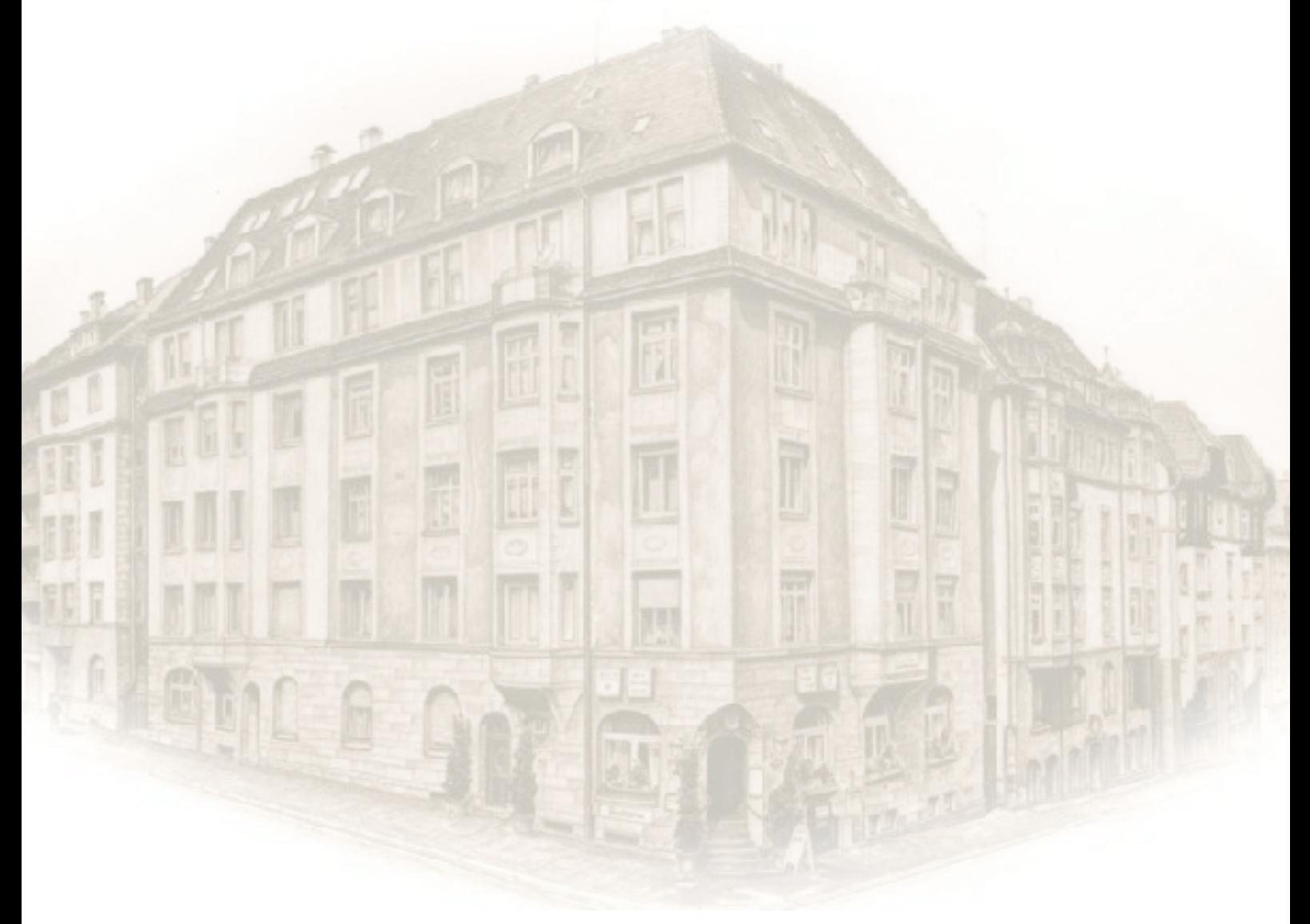

*Schwäbisch gutbürgerliche Hausmannskost und Spezialitäten*

*Vogelsangstraße 50 70197 Stuttgart Tel.: 0711-6363189 Fax: 0711-6332101 [www.zumspaetzleschwob.de](http://www.zumspaetzleschwob.de)*

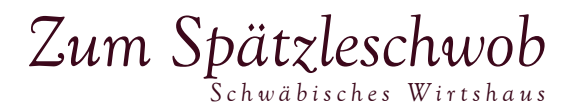

#### *≈ Anhang ≈*

#### *Liebe Gäste*

*Wir sind stehst bestrebt für Sie die besten und frischesten Lebensmittel für die Zubereitung unserer Gerichte zu verwenden. Zudem sind wir bestrebt auf die Verwendung kennzeichnungspflichtiger Zusatzstoffe zu verzichten, soweit dies möglich ist. Die Ausweisung der kennzeichnungspflichtigen Zusatzstoffe haben wir mit Zahlen und die kennzeichnungspflichtigen Allergene mit Buchstaben hinter den jeweiligen Gerichten vermerkt.*

#### *≈ Kennzeichnungspflichtige Zusatzstoffe ≈*

*1 Farbstoff 2 Konservierungsstoff 3 Antioxidationsmittel 4 Schwefeldioxid 5 Schwärzungsmittel 6 Geschmacksverstärker 7 Phosphat 8 Süßungsmittel \* Koffeinhaltig \*\* Farbstoff \*\*\*Chininhaltig*

#### *≈ Kennzeichnungspflichtige Allergene ≈*

- *a Glutenhaltige Getreide (d.h. Weizen, Roggen, Gerste, Hafer, Dinkel, Kamut) sowie daraus hergestellte Erzeugnisse ( in unserer Speisekarte aufgeführten Gerichte wird Weizen verwendet und beim Brot Weizen und Roggen )*
- *b Krebstiere und Krebstiererzeugnisse*
- *c Eier und Eiererzeugnisse*
- *d Fisch und Fischerzeugnisse*
- *e Erdnüsse und Erdnusserzeugnisse*
- *f Soja und Sojaerzeugnisse*
- *g Milch und Milcherzeugnisse (einschließlich Laktose)*
- *h Schalenfrüchte (d.h. Mandel, Haselnuss, Walnuss, Kaschunuss, Pecannuss, Paranuss, Pistazie, Macadamianuss, Queenslandnuss) sowie daraus hergestellte Erzeugnisse*
- *i Sellerie und Sellerieerzeugnisse*
- *j Senf und Senferzeugnisse*
- *k Sesamsamen und Sesamsamenerzeugnisse*
- *l Weichtiere (Mollusken, Schnecken, Tintenfische, Muscheln und Austern) und Weichtiererzeugnisse*
- *m Süßlupinen und Süßlupinenerzeugnisse (Erbsen, Kichererbsen, Erdnüsse)*
- *n Schwefeldioxid und Sulfite (bei einer Konzentration von mind. 10 mg/kg oder Liter)*

*Vogelsangstraße 50 70197 Stuttgart Tel.: 0711-6363189 Fax: 0711-6332101 [www.zumspaetzleschwob.de](http://www.zumspaetzleschwob.de)*